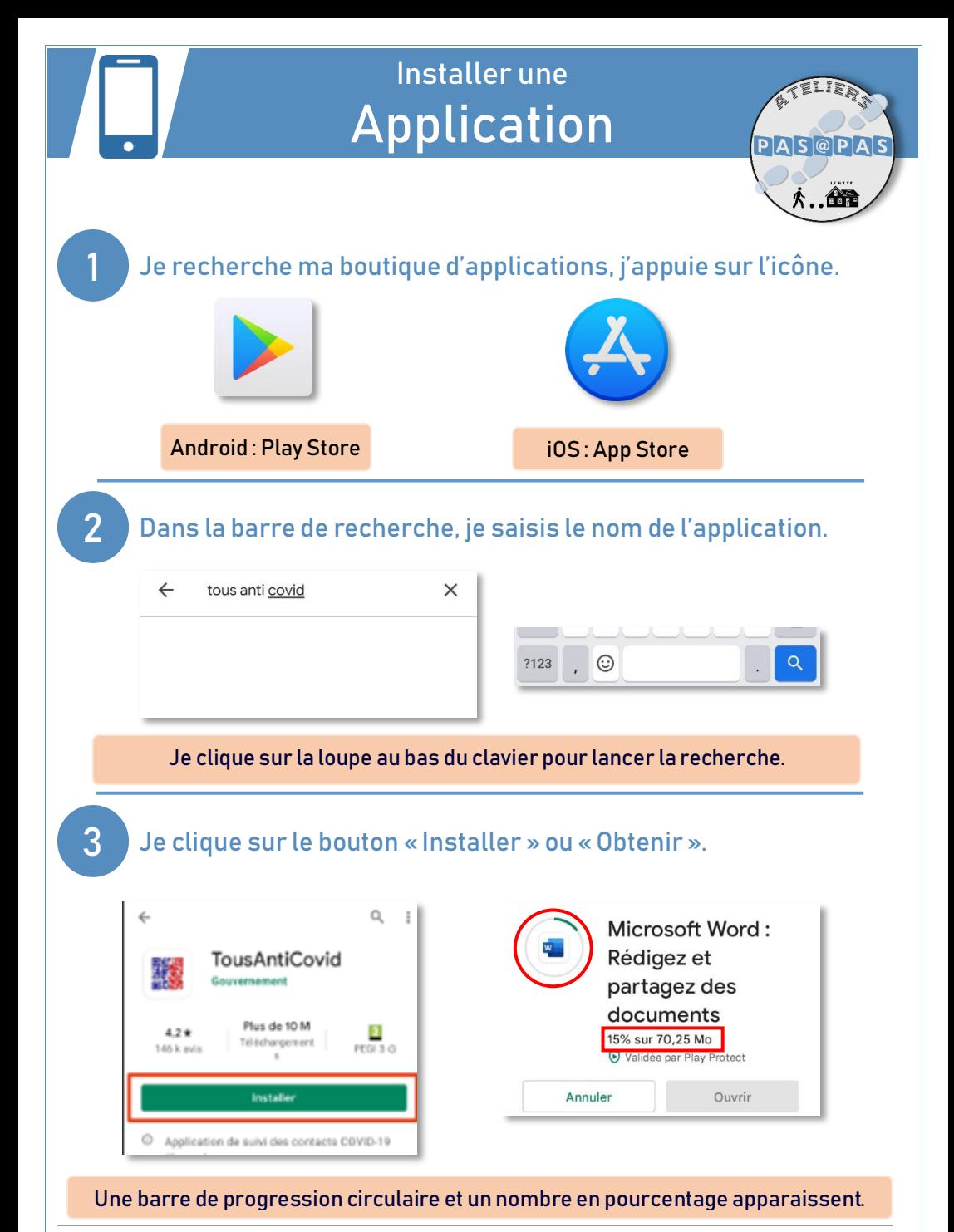

Cette licence permet de remixer, arranger, et adapter ce document à des fins non commerciales. Citez l'origine du document, ici la Bfm de Limoges, et diffusez les nouvelles œuvres selon les mêmes conditions*.*

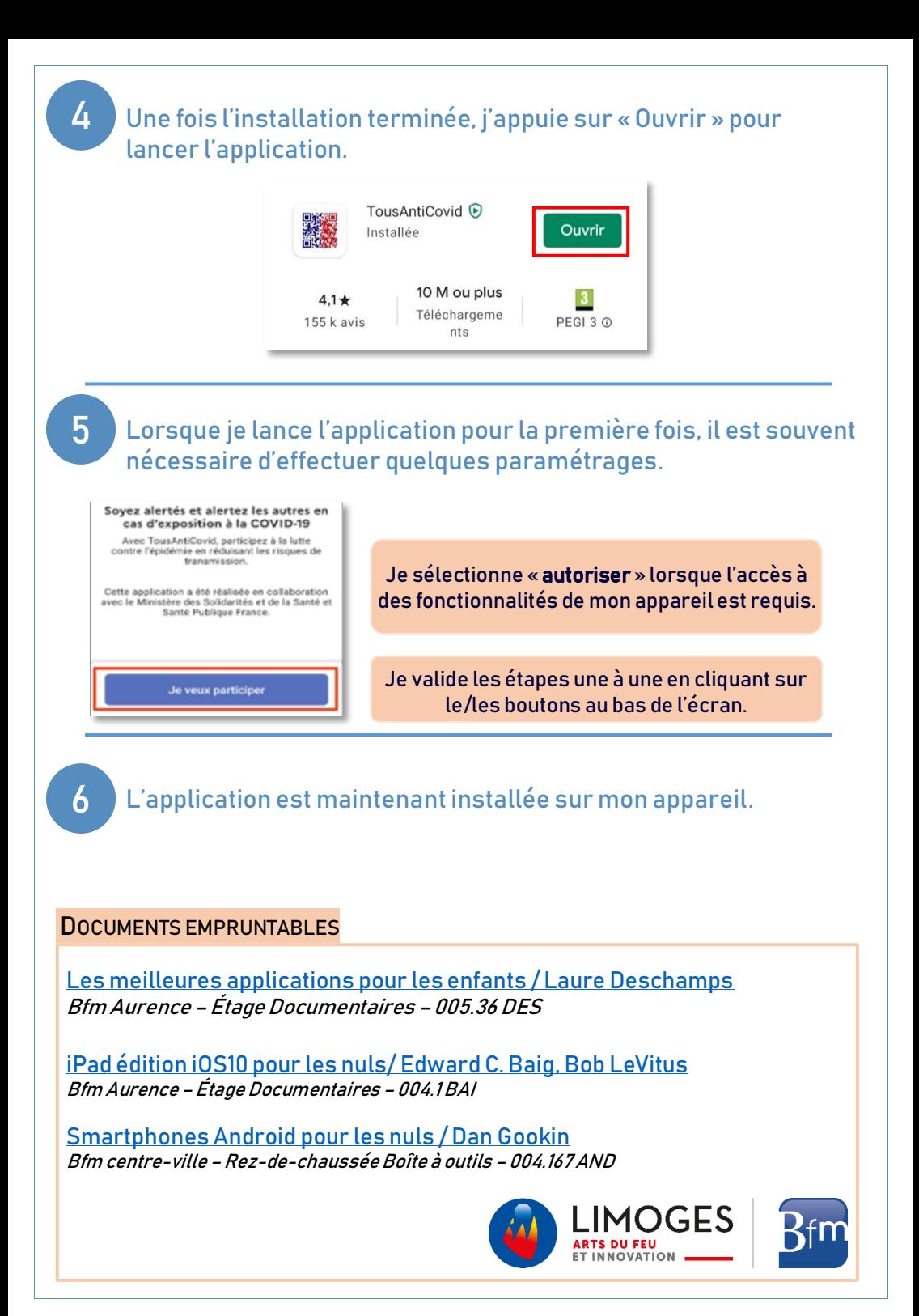